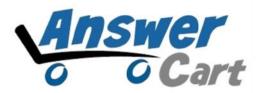

# JSON API for PostList of a TAG

www.AnswerCart.com

## 1. General Information

The purpose of this document is to define the process of the JSON request for postlist of a particular tag for community solution powered by AnswerCart.

#### 1.1. Intended Audience

This document is intended for community administer and other IT professionals responsible for integrating the internal process with AnswerCart.

# 1.2. Purpose of this API

Purpose of this API is to provide the list of posts (questions, jobs or articles) of a particular tag based on popularity, views and created time.

# 2. JSON request for tag-postlist

## 2.1. Parameters for tag-postlist

| Variable | Description                                        |  |
|----------|----------------------------------------------------|--|
| key      | key is a md5 of secret key defined in section 2.2. |  |
| tagname  | Name of the Tag                                    |  |
| type     | Type of post (default = questions)                 |  |
|          | • questions                                        |  |
|          | • jobs                                             |  |
|          | • articles                                         |  |
| sort     | Sort the post by (default = create)                |  |
|          | • views                                            |  |
|          | • hot                                              |  |
|          | • create                                           |  |

Note: This API only returns 30 posts.

## 2.2. Get Enterprise Secret Key

Secret key is a method of exchanging information between the community and master website i.e. example.com (this parameter shall be kept private).

### Secret Key Configuration

Secret Key:

Send cryptic secret md5 key hash value to the community URL.

#### 2.3. Create JSON API

After getting md5 secret key, write your community url (community.example.com) in address bar then add json-request, tag-postlist trailing with slashes (/) respectively. Write all the parameters of tag-postlist trailing with one question mark (?) and end each variable with ampersand (&). See the example give bellow

http://community.example.com/json-request/tag-postlist

?key=XXXXXXXXXXXXXXXXXXXXXXX

**&tagname**=mytag

**&type**=question

&sort=views

**&days**=60

#### HTTP URL will look like

http://community.example.com/json-request/tag-

postlist?key=XXXXXXXXXXXXXXXXXXXXdagname=mytag&type=questions&sort=views

After successful JSON request you will get your tag-postlist JSON API

```
{"error": false, "tagname": "test", "post-count": 19, "time": 1474286421, "url
  -list":{"url-1":{"post-url":"http:\/\/community.looras.com\/219\/test
  -question-anonymous", "title": "Test question Anonymous?", "create-time"
  : "1465466177", "answer-count": "2", "createdby": "annonymous", "netvotes"
  :"0","image-id":false},"url-2":{"post-url":"http:\/\/community.looras
.cbm\/229\/dsads-dsad-skdh-kajshd-kjash","title":"dsads dsad skdh
  kajshd kjash", "create-time": "1471710542", "answer-count": "0"
  ,"createdby": "annonymous", "netvotes": "1", "image-id": false }, "url-3"
  :{"post-url":"http:\/\/community.looras.com\/228\/dasdsa-ds-aldkjs-ak
  -lksd-alskj", "title": "dasdsa ds aldkjs ak lksd alskj", "create-time"
  :"1471710360", "answer-count": "0", "createdby": "annonymous", "netvotes"
  :"1","image-id":"15579814275384261012"},"url-4":{"post-url":"http:\/\
  /community.looras.com\/227\/dasdad-ldksld-ksjd-lskdjl-skdajsk","title"
  :"DASDAD LDKSLD KSJD LSKDJL SKDAJSK", "create-time": "1471710226"
  ,"answer-count":"1","createdby":"superuser","netvotes":"1","image-id"
  :false}, "url-5":{"post-url":"http:\/\/community.looras.com\/226\/dskjf
  -kfd-lafkjds-lkf-lakf-dslfkd-sl", "title": "dskjf kfd lafkjds lkf lakf
  dslfkd sl", "create-time": "1471710044", "answer-count": "0", "createdby"
  :"annonymous", "netvotes": "0", "image-id": false }, "url-6": {"post-url"
  :"http:\//community.looras.com\/225\/skdhs-kks-dksj-dhksdh-ks-dk-dkj"
  "title": "skdhs kks dksj dhksdh ks dk DKJ", "create-time": "1471709938",
  ,"answer-count": "0", "createdby": "annonymous", "netvotes": "0", "image-id"
  :false}, "url-7": {"post-url": "http:\/\/community.looras.com\/212\/how
  -to-gain-weight", "title": "How to gain weight?", "create-time"
  :"1465463836","answer-count":"0","createdby":"Atindra-Gmail"
  ,"netvotes":"0","image-id":false},"url-8":{"post-url":"http:\/\
  /community.looras.com\/251\/question-at-level-3-of-category-1","title"
  :"Question at Level 3 of Category 1", "create-time": "1473929282"
  ,"answer-count":"0","createdby":"Moderator","netvotes":"0","image-id"
  :false}, "url-9":{"post-url":"http:\/\/community.looras.com\/250\
```

# 2.4. How to read JSON API Response parameter

A JSON API contains array list with respective values or another array list.

The above image display the JSON requested data that contain the following JSON API message

| o Error                       | return Boolean value true or false                                                 |
|-------------------------------|------------------------------------------------------------------------------------|
|                               | if True → then there is an error                                                   |
|                               | Possible reason (reason field would be present in the case of error):              |
|                               | 1. JSON API is not defined                                                         |
|                               | Check HTTP request parameters (see section 2.3)                                    |
|                               | 2. Key verification failed                                                         |
|                               | Use correct md5 secret key or contact us                                           |
|                               | 3. Incorrect <b>tagname</b> used                                                   |
|                               | if False → the JSON data will display                                              |
| o tagname                     | return name of the tag                                                             |
| o post-count                  | return total number of count of the post for that tagname.                         |
|                               | The maximum number of post to be display is <b>30</b>                              |
| o time                        | unix time stamp                                                                    |
| o url-list                    | an array that contain list of url(s)                                               |
| • url-#                       | url number (count starts from 1,2,3,4 to <b>post-count</b> )                       |
| <ul><li>post-url</li></ul>    | post url link                                                                      |
| • title                       | return the title of the post                                                       |
| <ul><li>create-time</li></ul> | post created in unix time stamp                                                    |
| <ul><li>answer-cou</li></ul>  | nt returns number of count of the answer for that post                             |
|                               | The <b>answer-count</b> will return <b>0</b> if post is jobs or articles else will |
|                               | display the total number of answers count.                                         |
| <ul><li>createdby</li></ul>   | return user name who posted that question                                          |
| <ul><li>netvotes</li></ul>    | return number of count of the vote on that post                                    |
|                               | (netvote = upvote-downvote)                                                        |
| ■ image-id                    | return first image id from the post                                                |
|                               |                                                                                    |

Note: All the message data are in small letter and case sensitive

# 2.5. How to get the Image from the image-id

Write your community url (community.example.com) in address bar, trailing with slashes (/). Write the parameters of as shown bellow

http://community.example.com/?qa=image&qa\_blobid=<image id>

#### HTTP URL will look like

http://community.example.com/?qa=image&qa\_blobid=15579814275384261012

#### Successful

You will see the image for the given image-id if not then a blank page will display (please check the image id)